# **Free Download**

**[Storage Drive For Mac](https://imgfil.com/1tq1r3)** 

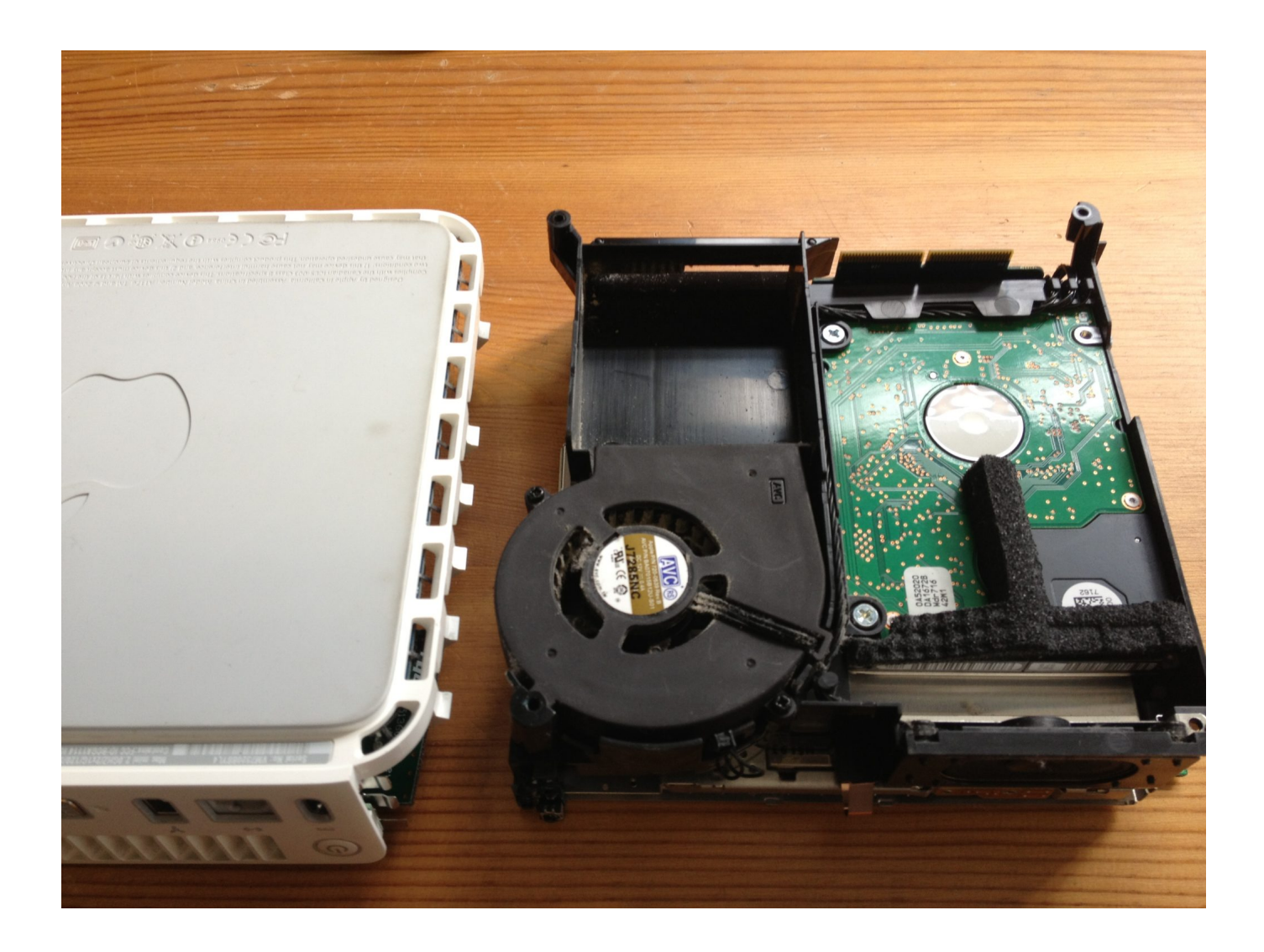

[Storage Drive For Mac](https://imgfil.com/1tq1r3)

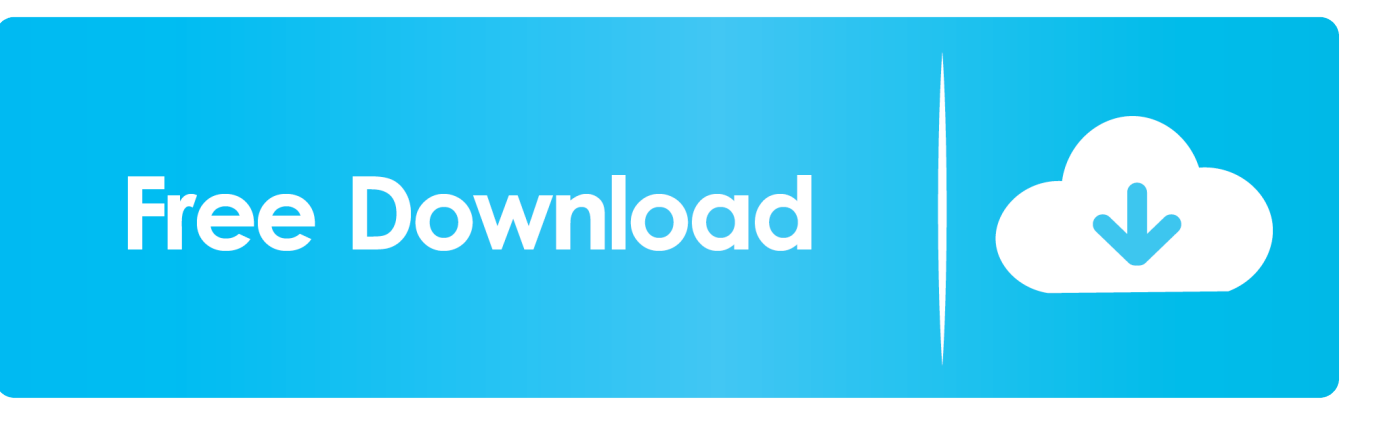

When storage space is needed, files, photos, movies, email attachments, and other files that you seldom use are stored in iCloud automatically.. Click the Finder icon in the Dock to open a Finder window, then do one of the following to move your files.. Storage Drive For Macbook ProStorage Drive For MacExternal Storage Drive For MacCheck Storage MacOptimized Storage in macOS Sierra and later\* can save space by storing your content in iCloud and making it available on demand.

- 1. storage drive
- 2. storage drive for pc
- 3. storage drive for laptop

Move your pointer over each segment for more detail Click the Manage button to open the Storage Management window, pictured below.. Find out how much storage is available on your MacChoose Apple menu  $\mathbb{Z}$  > About This Mac, then click Storage.. Backup your Mac with a portable or desktop hard drive Safekeep all of your music, photographs, movies and more.. If some recommendations are already turned on, you will see fewer recommendations.

### **storage drive**

storage drive, storage drive for pc, storage drive for laptop, storage driver, storage drive for ps4, storage drive for xbox one, storage driver manages the contents of, storage driver for windows 10, storage drive for ps5, storage drive not showing up, storage drive online [Dreamfall russian patch](http://blotuniteat.unblog.fr/2021/02/27/dreamfall-russian-patch-better/)

Store in iCloudClick the Store in iCloud button, then choose from these options:Desktop and Documents. [chess position trainer](https://osf.io/w2mgq/) [key](https://osf.io/w2mgq/)

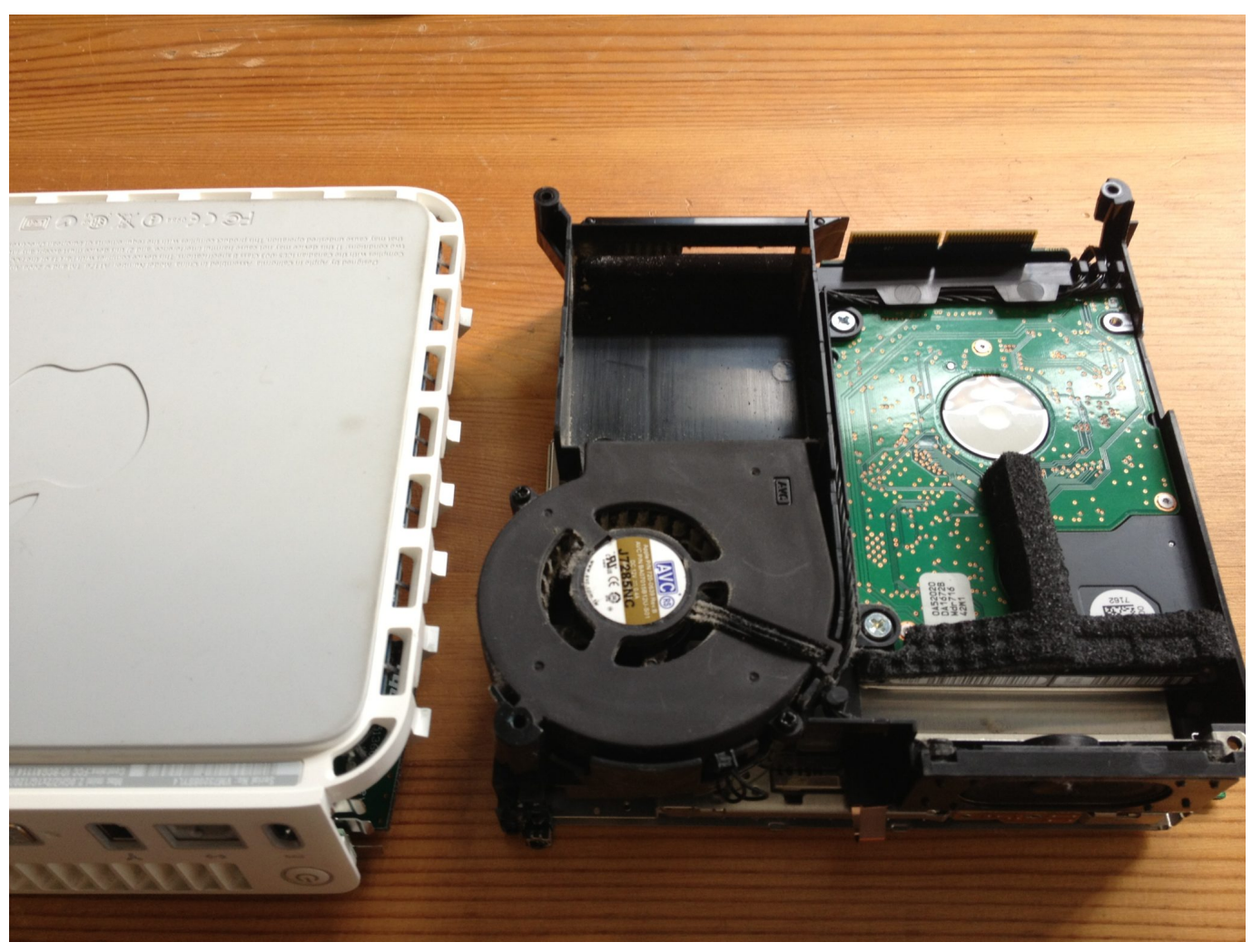

[Ct4750 Driver Windows 7 64 Bit](http://compcampa.yolasite.com/resources/Ct4750-Driver-Windows-7-64-Bit.pdf)

# **storage drive for pc**

#### [Toxicology cases pdf](https://eager-sammet-84d9ba.netlify.app/Toxicology-cases-pdf)

 Apple has transitioned most of its computers — especially MacBooks — from HDD to SSD in order to provide users with thinner devices and faster.. This button is available only in macOS Sierra or later Manage storage on your MacThe Storage Management window offers recommendations for optimizing your storage.. Make sure your Mac is connected to the external storage device (for example, using a USB cable or over a network). [Unduh Zuper Mock Location Cara Memakai Aplikasi Edit](https://osf.io/2h8sw/) [Foto Art](https://osf.io/2h8sw/)

## **storage drive for laptop**

[import olm to gmail outlook 2016 for mac](https://gatupata.weebly.com/blog/import-olm-to-gmail-outlook-2016-for-mac)

Here are the 6 best NAS drives for Mac owners Storage Drive For Macbook Pro\* If you haven't yet upgraded to macOS Sierra or later, learn about other ways to free up storage space.. WD My Passport For Mac (Best Overall) The Western Digital 2TB My Passport For Mac is the perfect.. Files stored only in iCloud show a download icon , which you can double-click to download the original file.. A NAS drive that provides shared storage for everyone on your network is ideal for homes that own multiple Macs and mobile devices.. Each segment of the bar is an estimate of the storage space used by a category of files. 34bbb28f04

[Tftpd32 For Mac](https://justvotbundpe.over-blog.com/2021/02/Tftpd32-For-Mac.html)

34bbb28f04

[Soft Verdict Vergessen Rar](https://osf.io/cdz9a/)